# <span id="page-0-0"></span>**Statistik für Betriebswirtschaft und internationales Management**

Sommersemester 2015

Prof. Dr. Stefan Etschberger Hochschule Augsburg

# Chi-Quadrat-Verteilung

Sind  $X_1, \ldots, X_n$  iid  $N(0, 1)$ -verteilte Zufallsvariablen, so wird die Verteilung von

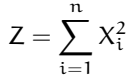

### als Chi-Quadrat-Verteilung mit n Freiheitsgraden bezeichnet.

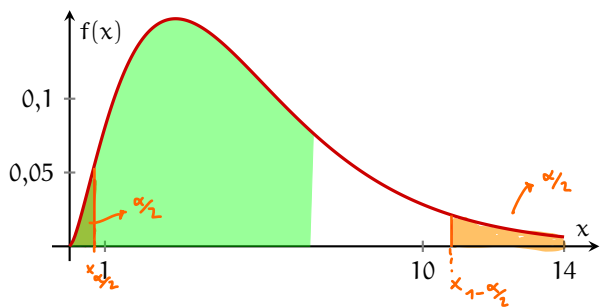

 $\blacktriangleright$ Kurzschreibweise:  $Z \sim \chi^2(n)$ 

► Beispiel: 
$$
\chi^2(30)
$$
:  $x_{0,975} = 46,98$ 

#### **[Statistik](#page-0-0)** Etschberger – SS2015

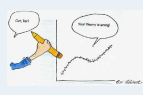

#### **1. Einführung**

- **2. Deskriptive Statistik**
- **3. W-Theorie**

#### **4. Induktive Statistik**

#### Grundlagen

Punkt-Schätzung

Intervall-Schätzung

[Signifikanztests](#page-6-0)

**Quellen**

### **Vorgehensweise**

- **1** Festlegen eines Konfidenzniveaus  $1 a$
- **D** Bestimmung der  $\frac{\alpha}{2}$  bzw. (1  $\frac{\alpha}{2}$ )-Fraktile (c<sub>1</sub> bzw. c<sub>2</sub>) der  $\chi^2$ (n – 1)-Verteilung
- <sup>3</sup> Aus der Stichprobe: Berechnung der Größe

$$
(n-1)s^2 = \sum_{i=1}^n {(x_i - \bar{x})^2} = \sum_{i=1}^n x_i^2 - n\bar{x}^2 \blacktriangledown
$$

4 Berechnung des Konfidenzintervalls

$$
\left[\frac{(n-1)s^2}{c_2};\frac{(n-1)s^2}{c_1}\right]
$$

**[Statistik](#page-0-0)** Etschberger – SS2015

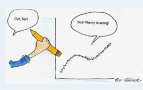

- **1. Einführung**
- **2. Deskriptive Statistik**
- **3. W-Theorie**
- **4. Induktive Statistik**

Grundlagen

Punkt-Schätzung

Intervall-Schätzung

[Signifikanztests](#page-6-0)

**Quellen**

# KI für  $\sigma^2$  bei Normalverteilung

 $215$ **Beispiel:** tchisq( $x, df = 4$ ) G ∼ N(µ; σ); 0.10  $(x_1, \ldots, x_5) = (1, 1.5, 2.5, 3, 2)$ **2. Deskriptive Statistik** 0.05 Gesucht: KI für  $\sigma^2$ zum Konfidenzniveau 1 − α = 0,99 **4. Induktive Statistik** Konfidenzniveau  $1 - \alpha = 0,99$ Grundlagen  $10,21$ 14,86 k 10 20  $1 - \alpha = 0.99$ **Quellen 2**  $\chi^2(5-1)$ :  $c_1 = x_{\frac{\alpha}{2}}$  =  $x_{0,005} = 0,21$ **Tabellen**  $c_2 = x_{1-\frac{\alpha}{2}}$  =  $x_{0,995} = 14,86$ 2 **3**  $\bar{x} = \frac{1}{5}(1 + 1.5 + 2.5 + 3 + 2) = 2$  $AC = Shift - STATE - Var$  $\frac{5}{\sqrt{2}}$  $(n-1) \cdot 3^{2}$  $\sum_{i=1} x_i^2 - 5 \cdot \bar{x}^2 = 1^2 + 1,5^2 + 2,5^2 + 3^2 + 2^2 - 5 \cdot 2^2 = 2,5$ **4** KI =  $\left[\frac{2,5}{14,86}; \frac{2,5}{0,21}\right] = [0,17;11,9]$ (Extrem groß, da n klein.)

Umfrage : Alter von Vatern von 2. sem. Studenke

gez: 20 Stichproben zu je 5 Werten

 $> A$ 

4 4

۰ ÷ 4  $\overline{\phantom{a}}$  $\frac{1}{1}$ ----

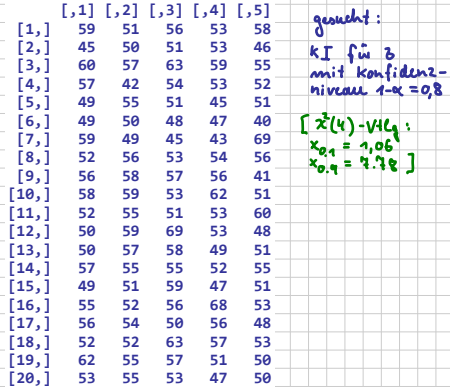

j

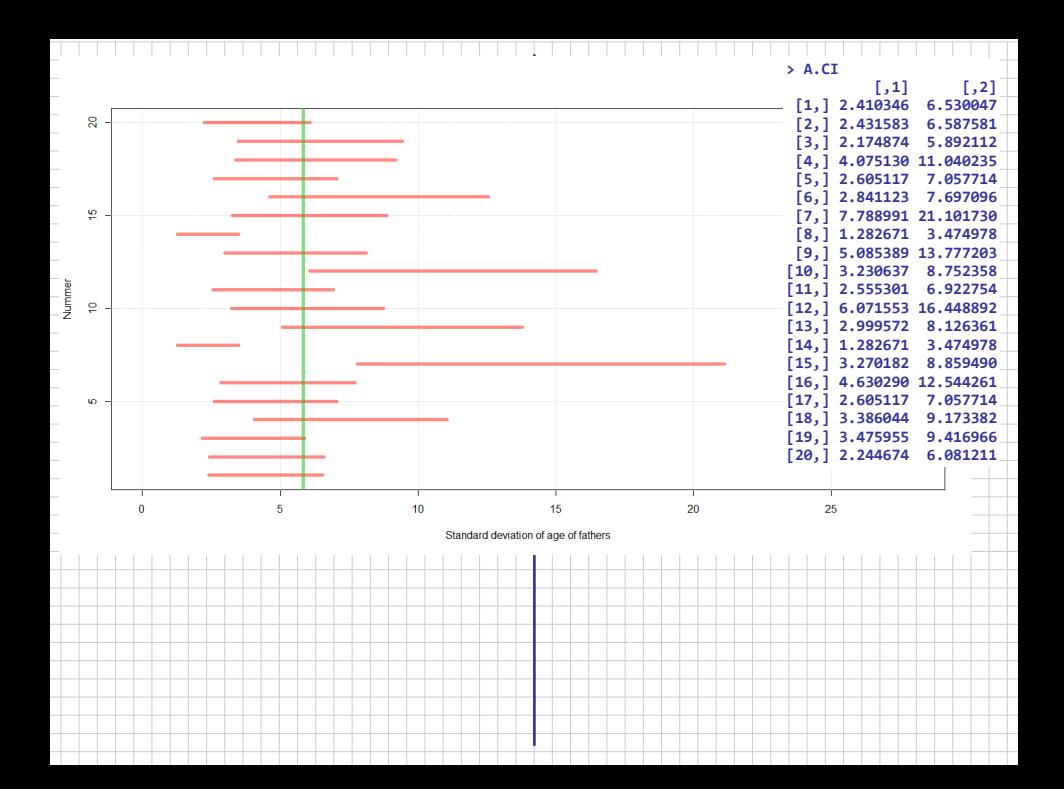

- <span id="page-6-0"></span>► Vorliegen einer Hypothese über die Verteilung(en) der Grundgesamtheit(en).
- Beispiele: Þ.
	- "Der Würfel ist fair."
	- "Die Brenndauern zweier unterschiedlicher Glühbirnensorten sind gleich."
- Hypothese soll anhand einer Stichprobe überprüft werden.
- Prinzip:
	- Hypothese verwerfen, wenn "signifikanter" Widerspruch zur Stichprobe.
	- Ansonsten: Hypothese nicht verwerfen.
- Eine verworfene Hypothese gilt als statistisch widerlegt.
- ▶ Nicht-Verwerfung ist dagegen ein "Freispruch aus Mangel an Beweisen".

Zu Beachten:

Nicht-Verwerfung ist kein "statistischer Beweis", dass Hypothese wahr ist! ("Trick": Hypothese falsch  $\iff$  Gegenhypothese wahr!)

#### **[Statistik](#page-0-0)** Etschberger – SS2015

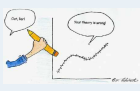

- **1. Einführung**
- **2. Deskriptive Statistik**
- **3. W-Theorie**
- **4. Induktive Statistik**

Grundlagen

Punkt-Schätzung

Intervall-Schätzung

[Signifikanztests](#page-6-0)

**Quellen**

## Test des Erwartungswertes bei bekannter Varianz in der Grundgesamtheit

▶ Zunächst:

- $G \sim N(\mu; \sigma)$  mit σ bekannt
- **Einfache Stichprobe**  $X_1, \ldots, X_n$
- (Null-)Hypothese H<sub>0</sub> :  $\mu = \mu_0$

### **Beispiel:**

 $X_1, \ldots, X_{25}$  mit  $X_i$  = Füllmenge der i-ten Flasche ∼ N(µ; 1,5) Nullhypothese H<sub>0</sub> :  $\mu = 500$ , d.h.  $\mu_0 = 500$ 

- Je nach Interessenlage sind unterschiedliche **Gegenhypothesen** möglich:
	- a) H<sub>1</sub> :  $\mu \neq \mu_0$ b)  $H_1: \mu < \mu_0$ c)  $H_1: \mu > \mu_0$

### ► Entscheidung:

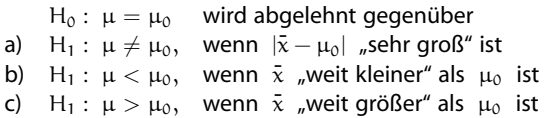

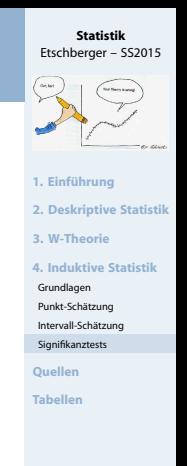

# Test des Erwartungswertes bei bekannter Varianz in der Grundgesamtheit

**Entscheidungskriterium aus Stichprobe**:

- $v = \frac{\bar{x} \mu_0}{\sigma}$ σ √ n
- Vorteil: Verteilung bekannt:  $N(0; 1)$

Dann: ь

- H<sub>0</sub> :  $\mu = \mu_0$  wird abgelehnt gegenüber
- a)  $H_1$ :  $\mu \neq \mu_0$ , wenn  $|v|$  "sehr groß" ist<br>b)  $H_1$ :  $\mu < \mu_0$ , wenn v "sehr negativ" ist b) H<sub>1</sub> :  $\mu < \mu_0$ , wenn v "sehr negativ" ist<br>c) H<sub>1</sub> :  $\mu > \mu_0$ , wenn v "sehr positiv" ist
- H<sub>1</sub> :  $\mu > \mu_0$ , wenn v "sehr positiv"

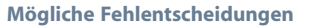

- **Ablehnung von**  $H_0$ , obwohl  $H_0$ richtig ist: Fehler 1. Art
- **Nicht-Ablehnung von** H0, obwohl H<sub>0</sub> falsch ist: Fehler 2. Art

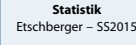

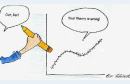

- **1. Einführung**
- **2. Deskriptive Statistik**
- **3. W-Theorie**
- **4. Induktive Statistik**

Grundlagen

Punkt-Schätzung

Intervall-Schätzung

[Signifikanztests](#page-6-0)

**Quellen**

**Tabellen**

 $\mu_{\rm o}$ 

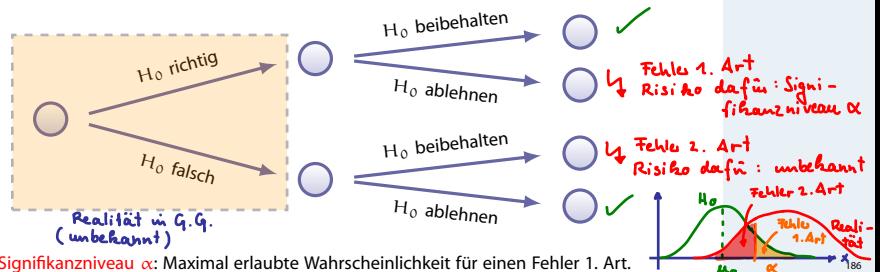

Signifikanzniveau  $\alpha$ : Maximal erlaubte Wahrscheinlichkeit für einen Fehler 1. Art.

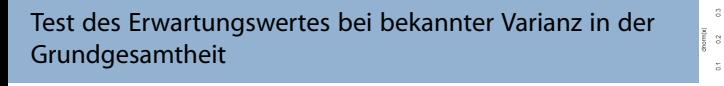

Mithilfe von  $\alpha$  und V kann geklärt werden, was "sehr groß" usw. heißt: Wahrscheinlichkeit für Fehler 1. Art im Fall a):  $|v| > x$ , obwohl H<sub>0</sub> richtig:  $P(|V| > x) = P(V > x) + P(V < -x)$ 

> $= 2 \cdot P(V > x)$  (Symmetrie der Normalverteilung)  $= 2 \cdot [1 - P(V \le x)] = 2 \cdot [1 - \Phi(x)] = \alpha$

$$
= 2 \cdot [1 - P(V \le x)] = 2 \cdot [1 - \Phi(x)]
$$
  

$$
\iff \Phi(x) = 1 - \frac{\alpha}{2}
$$

$$
\iff x=x_{1-\frac{\alpha}{2}}
$$

 $H_0$  wird demnach verworfen, wenn  $|v| > x_{1-\frac{\alpha}{2}}$  bzw.  $v \in B$  ist. B =  $(-\infty, -x_{1-\frac{\alpha}{2}}) \cup (x_{1-\frac{\alpha}{2}}, \infty)$  heißt Verwerfungsbereich.

Analoge Vorgehensweise für die Fälle b) und c)

Etschberger – SS2015

**1. Einführung 2. Deskriptive Statistik 3. W-Theorie 4. Induktive Statistik** Grundlagen Punkt-Schätzung Intervall-Schätzung [Signifikanztests](#page-6-0) **Quellen Tabellen**

### **Rezept**

- Ein Signifikanzniveau  $\alpha$  wird festgelegt.
- Der Verwerfungsbereich

$$
B = (-\infty; -x_{1-\alpha/2}) \cup (x_{1-\alpha/2}; \infty) \quad \text{in Fall a)}
$$
  
\n
$$
B = (-\infty; -x_{1-\alpha}) \quad \text{in Fall b)}
$$
  
\n
$$
B = (x_{1-\alpha}; \infty) \quad \text{in Fall c)}
$$

wird festgelegt, wobei  $x_{1-\alpha/2}$  bzw.  $x_{1-\alpha}$  das  $(1 - \alpha/2)$ - bzw. das (1 –  $\alpha$ )-Fraktil der N(0,1)-Verteilung ist. (Wichtig: Der Ablehnungsbereich ist also unabhängig von der Stichprobe)

<sup>3</sup> Wichtig: Erst jetzt werden die Daten der Stichprobe erhoben/beachtet:

Der Testfunktionswert  $v = \frac{\overline{x} - \mu_0}{\overline{x}}$ σ √ n wird berechnet.

 $H_0$  wird genau dann verworfen, wenn  $v \in B$  gilt.

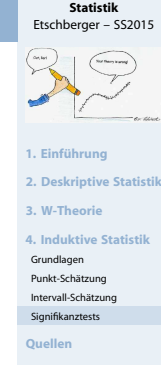

# **Beispiel:**

 $X_1, \ldots, X_{25}$  mit  $X_i$  ∼ N(μ; 1,5) und  $\bar{x} = 499,28$ Prüfe H<sub>0</sub> :  $\mu = 500$ , H<sub>1</sub> :  $\mu \neq 500$  zum Signifikanzniveau  $\alpha = 0.01$ 

### **Lösung:** Einstichproben-Gaußtest, Fall a)

\n
$$
\alpha = 0,01
$$
\n

\n\n $\alpha = 0,01$ \n

\n\n $\alpha = 0,01$ \n

\n\n $\alpha = 0,01$ \n

\n\n $\alpha = 0,01$ \n

\n\n $\beta = (-\infty, -2,576) \cup (2,576, \infty)$ \n

\n\n $\beta = (-\infty, -2,576) \cup (2,576, \infty)$ \n

\n\n $\alpha = 0,011$ \n

\n\n $\alpha = 0,011$ \n

\n\n $\alpha = 0,011$ \n

\n\n $\alpha = 0,011$ \n

\n\n $\alpha = 0,011$ \n

\n\n $\alpha = 0,011$ \n

\n\n $\alpha = 0,011$ \n

\n\n $\alpha = 0,011$ \n

\n\n $\alpha = 0,011$ \n

\n\n $\alpha = 0,011$ \n

\n\n $\alpha = 0,011$ \n

\n\n $\alpha = 0,011$ \n

\n\n $\alpha = 0,011$ \n

\n\n $\alpha = 0,011$ \n

\n\n $\alpha = 0,011$ \n

\n\n $\alpha = 0,011$ \n

\n\n $\alpha = 0,011$ \n

\n\n $\alpha = 0,011$ \n

\n\n $\alpha = 0,011$ \n

\n\n $\alpha = 0,011$ \n

\n\n $\alpha = 0,011$ \n

\n\n $\alpha = 0,011$ \n

\n\n $\alpha = 0,011$ \n

\n\n $\alpha = 0,011$ \n

\n\n $\alpha = 0,011$ \n

\n\n $\alpha = 0,011$ \n

\n\n $\alpha =$ 

 $\bullet$   $v \notin B \Rightarrow H_0$  nicht verwerfen

Interpretation: Zum Signifikanzniveau 1 % kann der Brauerei keine Abweichung vom Sollwert  $\mu_0 = 500$  nachgewiesen werden.

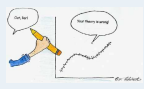

- **1. Einführung**
- **2. Deskriptive Statistik**
- **3. W-Theorie**
- **4. Induktive Statistik**

Grundlagen

Punkt-Schätzung

Intervall-Schätzung

[Signifikanztests](#page-6-0)

**Der jeweils geeignete Test hängt ab von . . .**

- $\blacktriangleright$  dem zu testenden Hypothesenpaar H<sub>0</sub>, H<sub>1</sub>; unterscheide:
	- Parametrische Hypothesen: Beziehen sich auf unbekannte(n) Verteilungsparameter  $(\mu, \sigma^2, \dots)$
	- Nichtparametrische Hypothesen: Beinhalten sonstige Aussagen, z.B. "Alter und Einkommen sind unabh."
- den Voraussetzungen an die Verteilung/parameter (z.B. G ∼ N(µ; σ))
- den Voraussetzungen an den Stichprobenumfang  $(z.B. n > 30)$
- Art und Anzahl der Stichproben; unterscheide:
	- Signifikanztests bei einer einfachen Stichprobe
	- Signifikanztests bei mehreren unabhängigen Stichproben
	- Signifikanztests bei zwei verbundenen Stichproben

In dieser Vorlesung: Nur **einfache Stichproben**

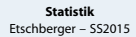

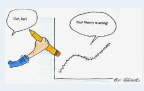

- **1. Einführung**
- **2. Deskriptive Statistik**
- **3. W-Theorie**
- **4. Induktive Statistik**
- Grundlagen
- Punkt-Schätzung
- Intervall-Schätzung
- [Signifikanztests](#page-6-0)
- **Quellen**
- **Tabellen**

## Klassifizierung von Signifikanztests

#### **[Statistik](#page-0-0)** Etschberger – SS2015

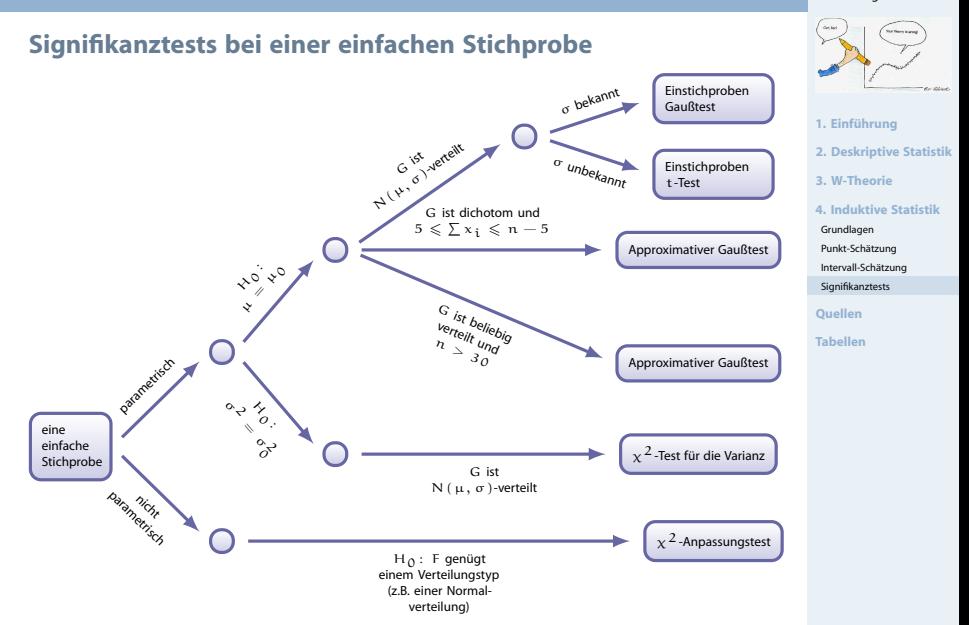

(Umfangreichere Übersicht über alle möglichen Fälle siehe **bamberg2011** Seite 171ff.)

## Einstichproben-t-Test und approximativer Gaußtest

### **Gegeben:**

t

Einfache Stichprobe  $X_1, \ldots, X_n$  mit

$$
\blacktriangleright E(X_i) = \mu, \ \text{Var}(X_i) = \sigma^2
$$

### **Hypothesenpaare:**

\n- a) 
$$
H_0
$$
:  $\mu = \mu_0$   $H_1$ :  $\mu \neq \mu_0$
\n- b)  $H_0$ :  $\mu = \mu_0$  (oder  $\mu \ge \mu_0$ ),  $H_1$ :  $\mu < \mu_0$
\n- c)  $H_0$ :  $\mu = \mu_0$  (oder  $\mu \le \mu_0$ ),  $H_1$ :  $\mu > \mu_0$
\n

### **Voraussetzungen:**

- **1** Normalverteilung mit σ unbekannt (Einstichproben-t-Test) **oder**
- **2** Beliebige Verteilung mit  $n > 30$  bzw.  $5 \leqq \sum x_i \leqq n-5$  (bei B $(1, p)$ ) (approximativer Gaußtest)

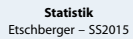

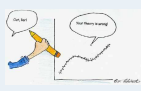

- **1. Einführung**
- **2. Deskriptive Statistik**
- **3. W-Theorie**
- **4. Induktive Statistik**

Grundlagen

Punkt-Schätzung

Intervall-Schätzung

[Signifikanztests](#page-6-0)

**Quellen**

# **Ablauf:**

- Festlegen des Signifikanzniveaus  $\alpha$  $K = 0, 05$
- Festlegen des Verwerfungsbereichs B:  $(-\omega_1 2, 228) \cup (2, 228) \cup (2, 228)$  $\checkmark$  ■ Falls H<sub>1</sub> : μ ≠ μ<sub>0</sub>: B = (-∞; -x<sub>1-α/2</sub>) ∪ (x<sub>1-α/2</sub>; ∞)
	- $\bullet$  Falls H<sub>1</sub> :  $\mu < \mu_0$ : B =  $(-\infty; -x_{1-\alpha})$ 
		- $\bullet$  Falls H<sub>1</sub> :  $\mu > \mu_0$ : B =  $(x_{1-\alpha}; \infty)$

Dabei steht  $x_{1-\alpha/2}$  bzw.  $x_{1-\alpha}$  für das jeweilige Fraktil  $\sqrt{\bullet}$  der t(n – 1)-Verteilung bei n ≤ 29 bzw.

• der N(0; 1)-Verteilung bei  $n \ge 30$ .

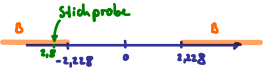

<sup>3</sup> Berechnen des Testfunktionswertes:

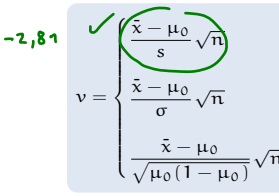

falls Grundgesamtheit N(µ; σ)-verteilt, σ unbekannt oder falls Verteilung der GG beliebig,  $n > 30$ ,  $\sigma$  unbekannt

falls Verteilung der GG beliebig,  $n > 30$ , σ bekannt

falls GG gemäß B $(1; \mu)$ -verteilt,  $n > 30$ 

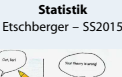

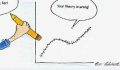

- **1. Einführung**
- **2. Deskriptive Statistik**
- **3. W-Theorie**
- **4. Induktive Statistik**
- Grundlagen
- Punkt-Schätzung
- Intervall-Schätzung
- [Signifikanztests](#page-6-0)
- **Quellen**
- **Tabellen**

### Einstichproben-t-Test: Beispiel

### **Beispiel** t**-Test: Energieaufnahme von Frauen**

- Empfohlene täglich Energieaufnahme für Frauen: 7724 kJ (1845 kcal)
- Nehme einfache Stichprobe von 11 Frauen und teste zum Signifkanzniveau  $\alpha = 0.05$  für
- $H_0$ : "Der Erwartungswert der täglichen Energieaufnahme für Frauen ist 7724 kJ"  $(\mu_0)$
- egen H<sub>1</sub>:  $\mu \neq \mu_0$

```
daily.intake <- c(5260, 5470, 5640, 6180, 6390, 6515, 6805, 7515, 7515, 8230, 8770)
t.test(daily.intake, alternative="two.sided", mu=7724, conf.level=0.95)
                                           \sqrt{9005}0.935 - 16##
## One Sample t-test
                                           -2.80 - 2.2282,123##
                                        (Stichprobe)
                                                      available x \Rightarrow He wind vectorial
## data: daily.intake
## t = -2.8179, df = 10, p-value = 0.01823 -
                                                             \geqslant < = ) H<sub>o</sub> widd vewerfen
## alternative hypothesis: true mean is not equal to 7724
## 95 percent confidence interval:
## 5986.348 7520.925
## sample estimates:
## mean of x
## 6753.636
```
#### **[Statistik](#page-0-0)** Etschberger – SS2015

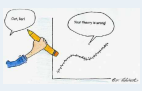

- **1. Einführung**
- **2. Deskriptive Statistik**
- **3. W-Theorie**
- **4. Induktive Statistik**

Grundlagen

Punkt-Schätzung

Intervall-Schätzung

[Signifikanztests](#page-6-0)

**Quellen**

### Einstichproben-t-Test, approx. Gaußtest

### **Beispiel:**

 $X_1, \ldots, X_{2000} \sim B(1;p)$  mit  $X_i = \begin{cases} 1, & \text{falls i-te Person Wähler einer bestimmten Partei} \\ 0, & \text{sonst} \end{cases}$ 0, sonst Ergebnis der Stichprobe:  $\sum_{i=1}^{2000} x_i = 108$ Prüfe H<sub>0</sub> :  $p \le 0.05$  gegen H<sub>1</sub> :  $p > 0.05$  zum Signifikanzniveau 2 %

### **Lösung:**

approximativer Gaußtest bei dichotomer (zweiwertiger) Verteilung; Voraussetzung 2 erfüllt:  $5 ≤ 108 ≤ 2000 - 5$ 

 $\Omega = 0.02$ 2 N(0;1):  $x_{1-\alpha} = x_{0.98} = 2{,}05$  (Tabelle)  $\Rightarrow B = (2{,}05; \infty)$  $v = \frac{\frac{108}{2000} - 0.05}{\sqrt{0.05 \cdot (1 - 0.05)}} \sqrt{2000} = 0.82$  $\bullet \nu \notin B \Rightarrow H_0$  nicht verwerfen

**Zusatzfrage:** Entscheidung, falls  $\alpha = 0.01$ ?  $\rightarrow$  Keine Änderung!

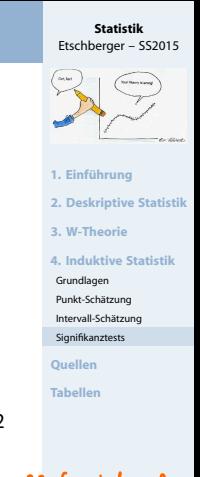

```
Sortesung 23.6. wird auf<br>25.6. um 13.00 - 15.30 Um
De Vorlesung 16.6. wird auf
    Coloniach regular
                      2, 6, 4
```
### <span id="page-18-0"></span>Verteilungsfunktion Φ der Standardnormalverteilung

**[Statistik](#page-0-0)** Etschberger – SS2015

Dabei bedeutet  $\Phi(x)$  zum Beispiel:  $\Phi(2,13) = \Phi(2,1 + 0,03) = 0,9834$ . Diesen Wert findet man in der Zeile mit  $x_1 = 2,1$  und der Spalte mit  $x_2 = 0,03$ .

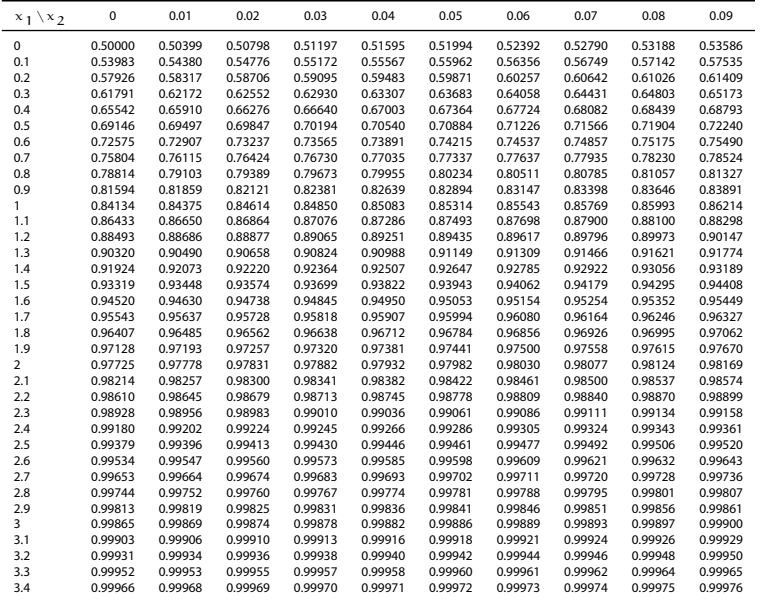

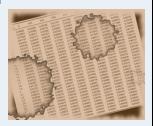

**1. Einführung**

**Q**ι **Tal** 

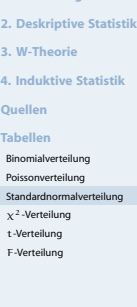

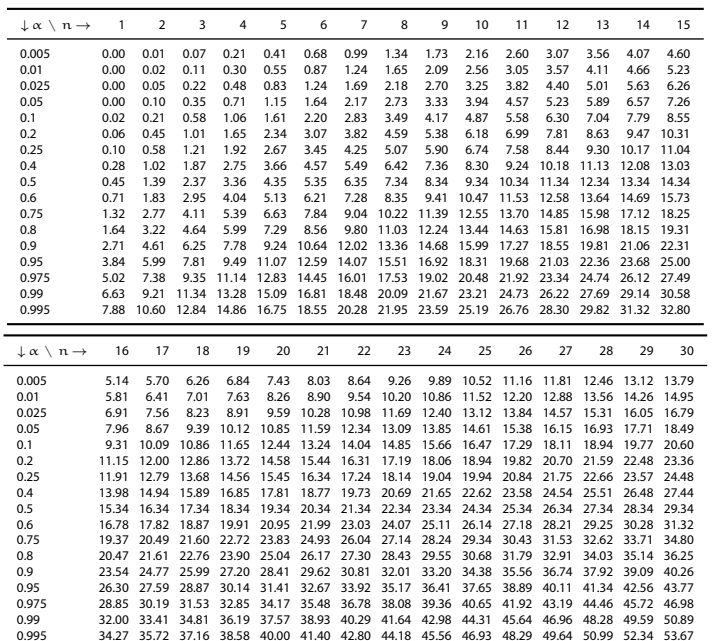

### <span id="page-19-0"></span>α-Fraktile der  $\chi^2$ -Verteilung mit n Freiheitsgraden

**[Statistik](#page-0-0)** Etschberger – SS2015

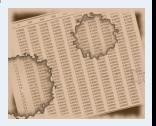

**1. Einführung**

**2. Deskriptive Statistik**

**3. W-Theorie**

**4. Induktive Statistik**

**Quellen**

**Tabellen**

Binomialverteilung

Poissonverteilung

[Standardnormalverteilung](#page-18-0)

 $x^2$ [-Verteilung](#page-19-0)

t[-Verteilung](#page-20-0) F[-Verteilung](#page-21-0)

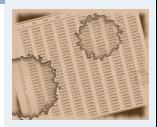

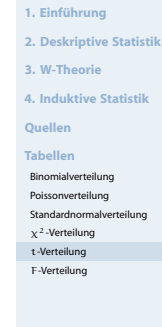

<span id="page-20-0"></span>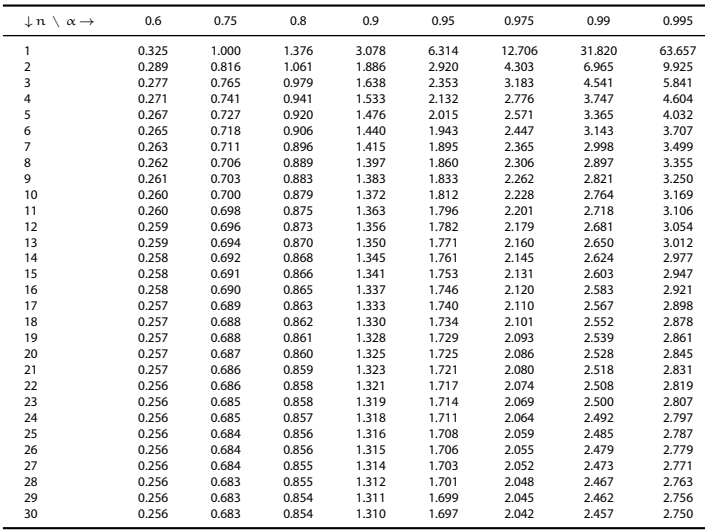

### <span id="page-21-0"></span>α-Fraktile der F-Verteilung mit den Freiheitsgraden  $v_1$  und  $v_2$

**[Statistik](#page-0-0)** Etschberger – SS2015

| $\alpha = 0.95$         |                 |                |       |       |       |       |                |       |       |       |      |              |      |      |      |      |
|-------------------------|-----------------|----------------|-------|-------|-------|-------|----------------|-------|-------|-------|------|--------------|------|------|------|------|
| $v_1 \vee v_2$          | 1               | $\overline{2}$ | 3     | 4     | 5     | 6     | $\overline{7}$ | 8     | 9     | 10    | 15   | 20           | 30   | 40   | 50   | 100  |
| 1                       | 161.4           | 18.51          | 10.13 | 7.71  | 6.61  | 5.99  | 5.59           | 5.32  | 5.12  | 4.96  | 4.54 | 4.35         | 4.17 | 4.08 | 4.03 | 3.94 |
| 2                       | 199.5           | 19.00          | 9.55  | 6.94  | 5.79  | 5.14  | 4.74           | 4.46  | 4.26  | 4.10  | 3.68 | 3.49         | 3.32 | 3.23 | 3.18 | 3.09 |
| 3                       | 215.7           | 19.16          | 9.28  | 6.59  | 5.41  | 4.76  | 4.35           | 4.07  | 3.86  | 3.71  | 3.29 | 3.10         | 2.92 | 2.84 | 2.79 | 2.70 |
| 4                       | 224.6           | 19.25          | 9.12  | 6.39  | 5.19  | 4.53  | 4.12           | 3.84  | 3.63  | 3.48  | 3.06 | 2.87         | 2.69 | 2.61 | 2.56 | 2.46 |
| 5                       | 230.2           | 19.30          | 9.01  | 6.26  | 5.05  | 4.39  | 3.97           | 3.69  | 3.48  | 3.33  | 2.90 | 2.71         | 2.53 | 2.45 | 2.40 | 2.31 |
| 6                       | 234.0           | 19.33          | 8.94  | 6.16  | 4.95  | 4.28  | 3.87           | 3.58  | 3.37  | 3.22  | 2.79 | 2.60         | 2.42 | 2.34 | 2.29 | 2.19 |
| $\overline{7}$          | 236.8           | 19.35          | 8.89  | 6.09  | 4.88  | 4.21  | 3.79           | 3.50  | 3.29  | 3.14  | 2.71 | 2.51         | 2.33 | 2.25 | 2.20 | 2.10 |
| 8                       | 238.9           | 19.37          | 8.85  | 6.04  | 4.82  | 4.15  | 3.73           | 3.44  | 3.23  | 3.07  | 2.64 | 2.45         | 2.27 | 2.18 | 2.13 | 2.03 |
| 9                       | 240.5           | 19.38          | 8.81  | 6.00  | 4.77  | 4.10  | 3.68           | 3.39  | 3.18  | 3.02  | 2.59 | 2.39         | 2.21 | 2.12 | 2.07 | 1.97 |
| 10                      | 241.9           | 19.40          | 8.79  | 5.96  | 4.74  | 4.06  | 3.64           | 3.35  | 3.14  | 2.98  | 2.54 | 2.35         | 2.16 | 2.08 | 2.03 | 1.93 |
| 15                      | 245.9           | 19.43          | 8.70  | 5.86  | 4.62  | 3.94  | 3.51           | 3.22  | 3.01  | 2.85  | 2.40 | 2.20         | 2.01 | 1.92 | 1.87 | 1.77 |
| 20                      | 248.0           | 19.45          | 8.66  | 5.80  | 4.56  | 3.87  | 3.44           | 3.15  | 2.94  | 2.77  | 2.33 | 2.12         | 1.93 | 1.84 | 1.78 | 1.68 |
| 30                      | 250.1           | 19.46          | 8.62  | 5.75  | 4.50  | 3.81  | 3.38           | 3.08  | 2.86  | 2.70  | 2.25 | 2.04         | 1.84 | 1.74 | 1.69 | 1.57 |
| 40                      | 251.1           | 19.47          | 8.59  | 5.72  | 4.46  | 3.77  | 3.34           | 3.04  | 2.83  | 2.66  | 2.20 | 1.99         | 1.79 | 1.69 | 1.63 | 1.52 |
| 50                      | 251.8           | 19.48          | 8.58  | 5.70  | 4.44  | 3.75  | 3.32           | 3.02  | 2.80  | 2.64  | 2.18 | 1.97         | 1.76 | 1.66 | 1.60 | 1.48 |
| 100                     | 253.0           | 19.49          | 8.55  | 5.66  | 4.41  | 3.71  | 3.27           | 2.97  | 2.76  | 2.59  | 2.12 | 1.91         | 1.70 | 1.59 | 1.52 | 1.39 |
|                         | $\alpha = 0,99$ |                |       |       |       |       |                |       |       |       |      |              |      |      |      |      |
| $v_1 \vee v_2$          | 1               | $\overline{2}$ | 3     | 4     | 5     | 6     | $\overline{7}$ | 8     | 9     | 10    |      | 15<br>20     | 30   | 40   | 50   | 100  |
| 1                       | 4052            | 98.50          | 34.12 | 21.20 | 16.26 | 13.75 | 12.25          | 11.26 | 10.56 | 10.04 | 8.68 | 8.10         | 7.56 | 7.31 | 7.17 | 6.90 |
| $\overline{\mathbf{2}}$ | 5000            | 99.00          | 30.82 | 18.00 | 13.27 | 10.92 | 9.55           | 8.65  | 8.02  | 7.56  |      | 6.36<br>5.85 | 5.39 | 5.18 | 5.06 | 4.82 |
| 3                       | 5403            | 99.17          | 29.46 | 16.69 | 12.06 | 9.78  | 8.45           | 7.59  | 6.99  | 6.55  |      | 5.42<br>4.94 | 4.51 | 4.31 | 4.20 | 3.98 |
| 4                       | 5625            | 99.25          | 28.71 | 15.98 | 11.39 | 9.15  | 7.85           | 7.01  | 6.42  | 5.99  | 4.89 | 4.43         | 4.02 | 3.83 | 3.72 | 3.51 |
| 5                       | 5764            | 99.30          | 28.24 | 15.52 | 10.97 | 8.75  | 7.46           | 6.63  | 6.06  | 5.64  |      | 4.56<br>4.10 | 3.70 | 3.51 | 3.41 | 3.21 |
| 6                       | 5859            | 99.33          | 27.91 | 15.21 | 10.67 | 8.47  | 7.19           | 6.37  | 5.80  | 5.39  |      | 4.32<br>3.87 | 3.47 | 3.29 | 3.19 | 2.99 |
| 7                       | 5928            | 99.36          | 27.67 | 14.98 | 10.46 | 8.26  | 6.99           | 6.18  | 5.61  | 5.20  |      | 4.14<br>3.70 | 3.30 | 3.12 | 3.02 | 2.82 |
| 8                       | 5981            | 99.37          | 27.49 | 14.80 | 10.29 | 8.10  | 6.84           | 6.03  | 5.47  | 5.06  |      | 4.00<br>3.56 | 3.17 | 2.99 | 2.89 | 2.69 |
| 9                       | 6022            | 99.39          | 27.35 | 14.66 | 10.16 | 7.98  | 6.72           | 5.91  | 5.35  | 4.94  |      | 3.46<br>3.89 | 3.07 | 2.89 | 2.78 | 2.59 |
| 10                      | 6056            | 99.40          | 27.23 | 14.55 | 10.05 | 7.87  | 6.62           | 5.81  | 5.26  | 4.85  |      | 3.37<br>3.80 | 2.98 | 2.80 | 2.70 | 2.50 |
| 15                      | 6157            | 99.43          | 26.87 | 14.20 | 9.72  | 7.56  | 6.31           | 5.52  | 4.96  | 4.56  |      | 3.52<br>3.09 | 2.70 | 2.52 | 2.42 | 2.22 |
| 20                      | 6209            | 99.45          | 26.69 | 14.02 | 9.55  | 7.40  | 6.16           | 5.36  | 4.81  | 4.41  |      | 3.37<br>2.94 | 2.55 | 2.37 | 2.27 | 2.07 |
| 30                      | 6261            | 99.47          | 26.50 | 13.84 | 9.38  | 7.23  | 5.99           | 5.20  | 4.65  | 4.25  |      | 3.21<br>2.78 | 2.39 | 2.20 | 2.10 | 1.89 |
| 40                      | 6287            | 99.47          | 26.41 | 13.75 | 9.29  | 7.14  | 5.91           | 5.12  | 4.57  | 4.17  |      | 3.13<br>2.69 | 2.30 | 2.11 | 2.01 | 1.80 |
| 50                      | 6303            | 99.48          | 26.35 | 13.69 | 9.24  | 7.09  | 5.86           | 5.07  | 4.52  | 4.12  |      | 3.08<br>2.64 | 2.25 | 2.06 | 1.95 | 1.74 |
| 100                     | 6334            | 99.49          | 26.24 | 13.58 | 9.13  | 6.99  | 5.75           | 4.96  | 4.41  | 4.01  |      | 2.54<br>2.98 | 2.13 | 1.94 | 1.82 | 1.60 |

**1. Einführung**

**2. Deskriptive Statistik**

**3. W-Theorie**

**4. Induktive Statistik**

**Quellen**

**Tabellen**

Binomialverteilung

Poissonverteilung

[Standardnormalverteilung](#page-18-0)

 $x^2$ [-Verteilung](#page-19-0)

t[-Verteilung](#page-20-0)

F[-Verteilung](#page-21-0)